# Lösungen / Statistik 1/08

```
Remove["Global`*"]
```

```
<< Statistics`DescriptiveStatistics`;
<< Statistics`DataManipulation`;
<< Graphics`Graphics`;
```
 $\mathbf{1}$ .

a  $P(X=x):=di(x)$ 

 $d1[x_] := 0; d2[x_] := x/(2Pi); d3[x_] := 1;$ 

 $\mathbf b$ 

```
F[x_] := d1[x]/; x < 0;F[x_] := d2[x] /; 0 \le x \le 2 \text{Pi};F[x_] := d3[x]/; 2 Pi \le x;Plot[F[x], {x, -2, 8}];
                            1\,0.80.60.4\ensuremath{\text{o}} . 2
 -2-1\mathbf 1\overline{a}
```
c  $f(x)=F'(x)$ 

 $f[x_]: = (Evaluate[D[d1[t], t]] / . t \rightarrow x) / ; x < 0;$  $f[x_]: = (Evaluate[D[d2[t], t]] / . t \rightarrow x) / ; 0 \le x \le 2Pi;$  $f[x_] := (Evaluate[D[d3[t], t]] / . t \rightarrow x) / ; 2 Pi \le x; {f[-1], f[2], f[8]}$  $\{0, \frac{1}{2 \pi}, 0\}$ 

 $\mathbf{1}$ 

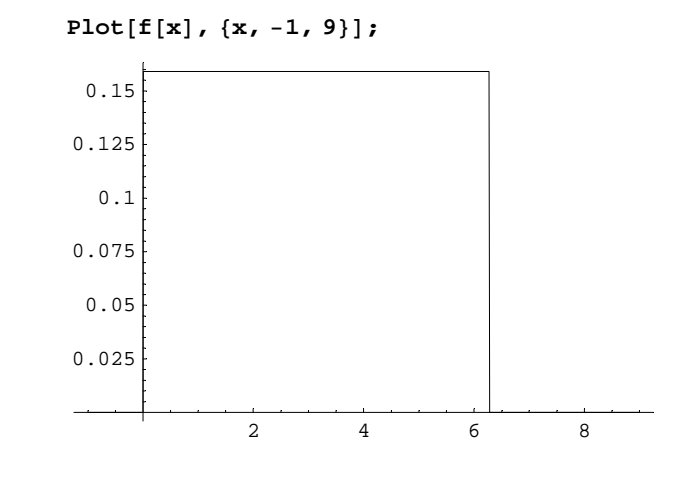

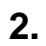

### a

```
Remove[<b>f</b>]Integrate[k * x, \{x, 0, 2\}]
2\ {\rm k}s = Solve[Integrate[k * x, {x, 0, 2}] = 1, {k}] // Flatten\left\{ k\rightarrow \frac{1}{2}\right\}
```
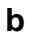

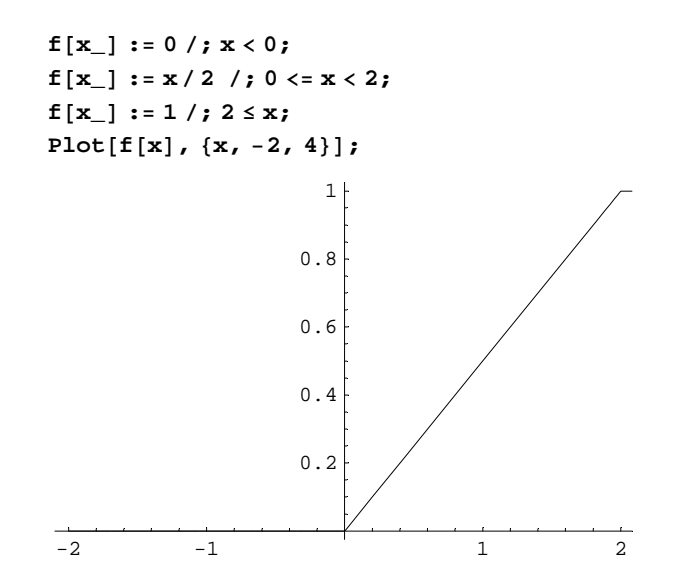

#### $\mathbf c$

```
Remove[F]
```

```
\mathbf{F}\left[\,\mathbf{x}_{\_}\right]\;:=\;0\;\;/\;\;\mathbf{x}\;<\;0\;;\;\;F[x_] := Integrate[t / 2, {t, 0, x}] /; 0 <= x < 2;
F[x_]: = 1 /; 2 \le x;Plot[F[x], {x, -2, 4}];
                                 1 \nmid0.80.60.40.2\,\frac{1}{2}-1\overline{2}\,1\,
```
 $3.$ 

#### $\mathbf a$

 $\{\}$ 

```
Remove[f, F, k, x]
Integrate[k * x, \{x, -1, 1\}]
\mathbf 0k1 = 2; k1 * x2\ {\rm x}Plot[k1 * x, {x, -1, 1}];
                           2+\overline{1}\frac{1}{-1}-0.50.5\overline{1}-1-2Solve[Integrate[k * x, \{x, -1, 1\}] = 1, \{k\}]
```
Integral=1 nicht erfüllbar / Integral=1 ne pas possible

## $\overline{4}$ .

#### a

 $\overline{-2}$ 

 $-1$ 

```
Remove[f, F, k, x]
f1[x_] := 0;f2[x_] := c E^{\wedge} (-ax);Integrate [f2[x], {x, 0, Infinity}]c If \left[ \text{Re}[a] > 0, \frac{1}{a}, \text{Integrate}[e^{-ax}, \{x, 0, \infty\}, \text{Assumptions} \rightarrow \text{Re}[a] \le 0 \right] \right]f2[x_] := Re[c] E^{\wedge} (-Re[a] x);Integrate[f2[x], {x, 0, Infinity}]If \left[Re[a]>0, \frac{1}{Re[a]}, Integrate [e^{-xRe[a]}, \{x, 0, \infty\}, Assumptions \rightarrow Re[a] \le 0] Re[c]Integrate[f2[x], {x, 0, b}] // Expand
\frac{\texttt{Re[c]}}{\texttt{Re[a]}} - \frac{\texttt{e}^{-\texttt{bRe[a]}}\texttt{Re[c]}}{\texttt{Re[a]}}al = (Expand[Integrate[f2[x], {x, 0, b}]] /. {bRe[a] \rightarrow Infinity)}Re[c]Re[a]Solve[c / a == 1, {c}]\{\{c \rightarrow a\}\}\a0 = 1 / 2;f21[x_] := a0 E^{\wedge} (-a0 x);f[x_] := f1[x]/; x < 0;f[x_] := f21[x]/; x >= 0;Plot[f[x], {x, -2, 5}];
                           0.50.40.30.20.1
```
 $\frac{1}{2}$ 

 $\overline{1}$ 

 $\overline{4}$ 

```
Integrate[ f21[x], {x, 0, Intinity}]1
F[x_ := f1[x] /; x < 0;
F[x_] := Evaluate[Integrate[f21[t], {t, 0, x}]] /; x >= 0;
Plot[F[x], {x, -2, 10}];
 -2 -1 1 20.2
               0.4
               0.6
               0.8
                1
```